*Composite Construction in Buildings Formulas...* 1/8

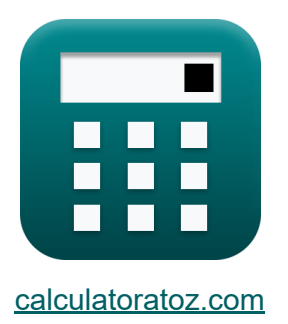

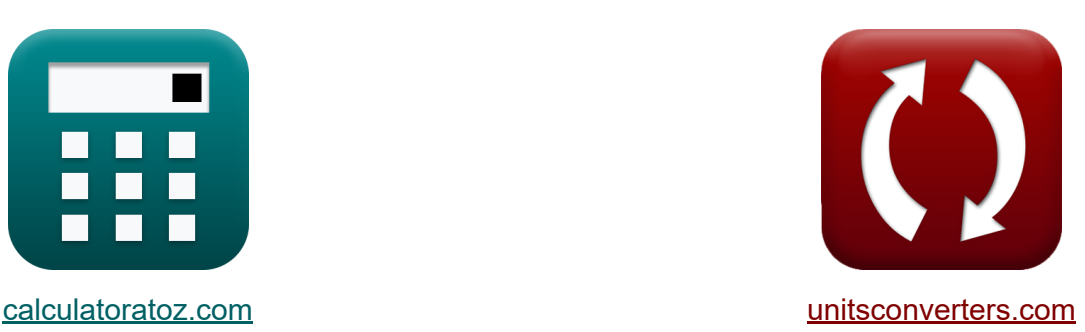

# **Konstrukcja zespolona w budynkach Formuły**

#### [Kalkulatory!](https://www.calculatoratoz.com/pl) Przykłady! [konwersje!](https://www.unitsconverters.com/pl)

Przykłady!

Zakładka **[calculatoratoz.com](https://www.calculatoratoz.com/pl)**, **[unitsconverters.com](https://www.unitsconverters.com/pl)**

Najszerszy zasięg kalkulatorów i rośnięcie - **30 000+ kalkulatorów!** Oblicz z inną jednostką dla każdej zmiennej - **W wbudowanej konwersji jednostek!**

Najszerszy zbiór miar i jednostek - **250+ pomiarów!**

Nie krępuj się UDOSTĘPNIJ ten dokument swoim znajomym!

*[Zostaw swoją opinię tutaj...](https://docs.google.com/forms/d/e/1FAIpQLSf4b4wDgl-KBPJGChMJCxFlqrHvFdmw4Z8WHDP7MoWEdk8QOw/viewform?usp=pp_url&entry.1491156970=Konstrukcja%20zespolona%20w%20budynkach%20Formu%C5%82y)*

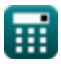

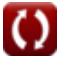

# **Lista 13 Konstrukcja zespolona w budynkach Formuły**

### **Konstrukcja zespolona w budynkach**

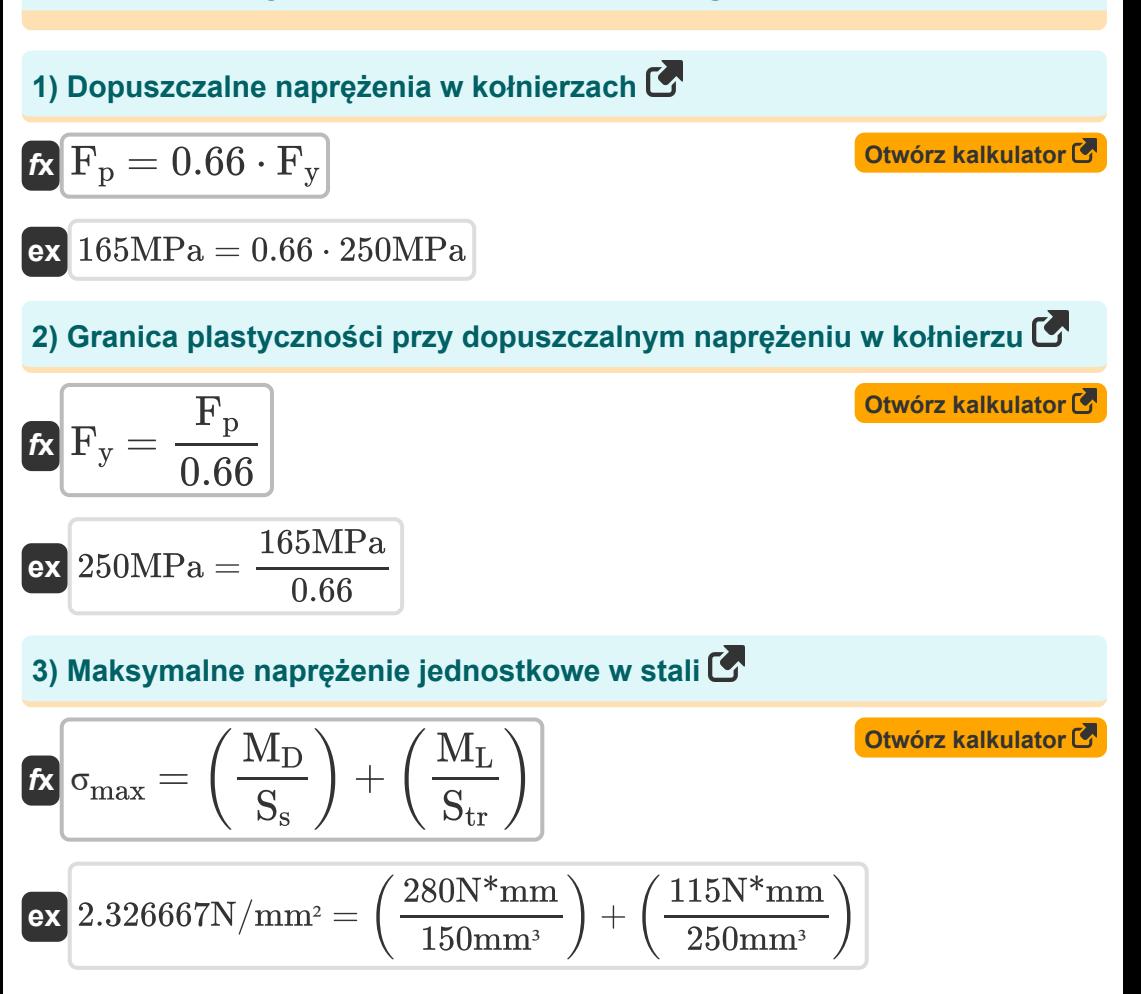

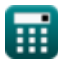

*Composite Construction in Buildings Formulas...* 3/8

**4) Maksymalne naprężenie stali zgodnie ze specyfikacjami AISC**

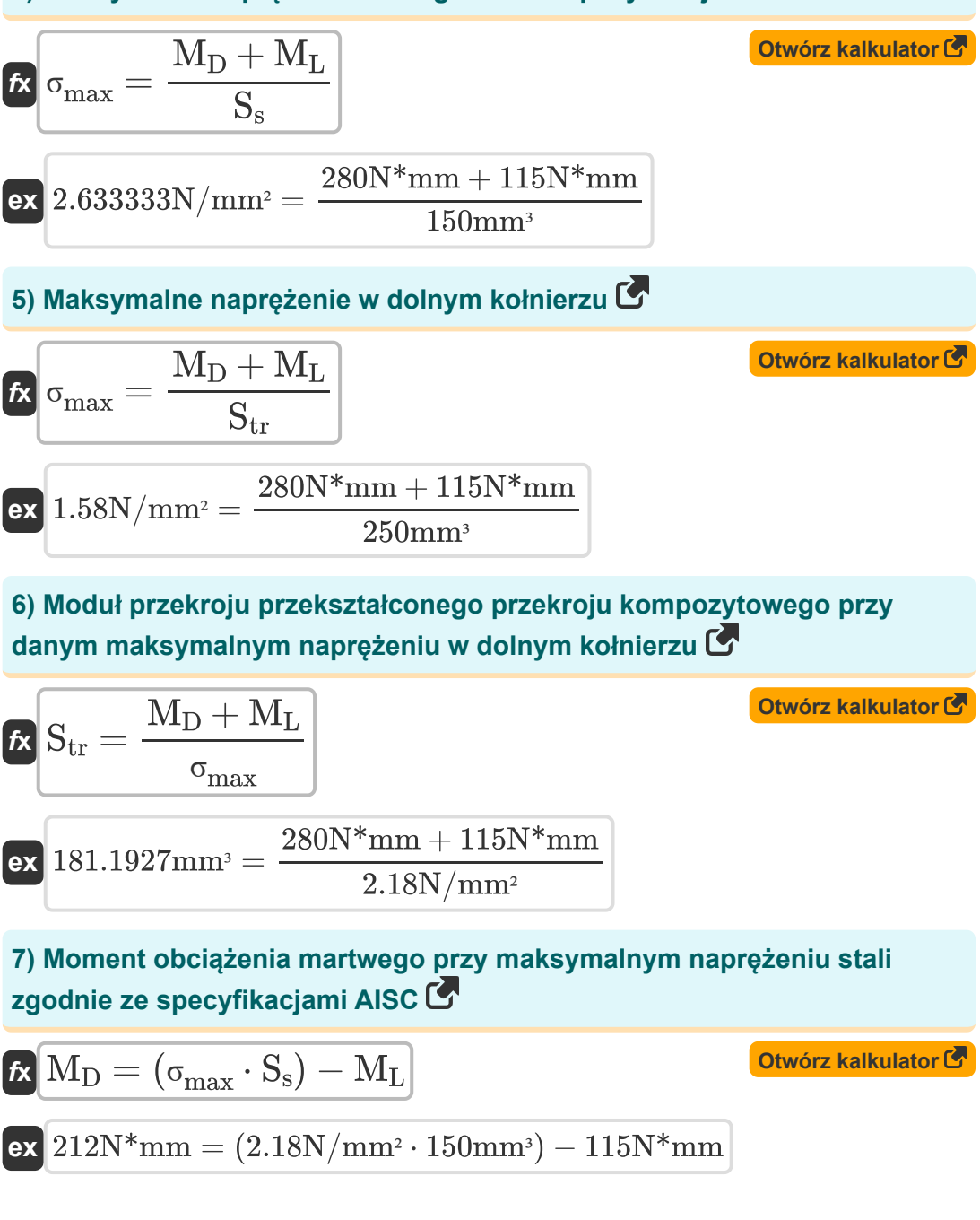

#### **8) Moment obciążenia ruchomego przy maksymalnym naprężeniu jednostkowym w stali**

$$
\begin{aligned} \mathbf{\hat{x}}\left[\mathrm{M_L} = \left(\sigma_{\mathrm{max}} - \left(\frac{\mathrm{M_D}}{\mathrm{S_s}}\right)\right)\cdot \mathrm{S_{tr}}\right] \qquad & \text{Otwórz kalkulator C} \\ \mathbf{ex} \text{ 78.33333N*mm} = \left(2.18\text{N/mm}^2 - \left(\frac{280\text{N*mm}}{150\text{mm}^3}\right)\right)\cdot 250\text{mm}^3 \end{aligned}
$$

**9) Moment obciążenia ruchomego przy maksymalnym naprężeniu w dolnym kołnierzu** 

$$
\boldsymbol{\kappa} \fbox{M}_\mathrm{L} = (\sigma_\mathrm{max} \cdot \mathrm{S}_\mathrm{tr}) - \mathrm{M}_\mathrm{D}
$$

**ex** 265N\*mm = (2.18N/mm² ⋅ 250mm³) − 280N\*mm

**10) Moment obciążenia użytkowego przy maksymalnym naprężeniu stali zgodnie ze specyfikacjami AISC**

$$
\boldsymbol{\kappa} \fbox{M}_\text{L} = (\textcolor{black}{\sigma_\text{max}} \cdot \textcolor{black}{\text{S}_\text{s}}) - \textcolor{black}{\text{M}_\text{D}}
$$

 ${\rm \bf exp} \left(47{\rm N}^*{\rm mm} = (2.18{\rm N}/{\rm mm}^2\cdot 150{\rm mm}^3) - 280{\rm N}^*{\rm mm} \right)$ 

**11) Moment obciążenia własnego przy danym maksymalnym naprężeniu jednostkowym w stali**

$$
\textbf{K}\boxed{M_D = \left(\sigma_{max} - \left(\frac{M_L}{S_{tr}}\right)\right) \cdot S_s}
$$

**[Otwórz kalkulator](https://www.calculatoratoz.com/pl/dead-load-moment-given-maximum-unit-stress-in-steel-calculator/Calc-10285)** 

**[Otwórz kalkulator](https://www.calculatoratoz.com/pl/live-load-moment-given-maximum-steel-stress-as-per-aisc-specifications-calculator/Calc-44018)** 

$$
\text{ex } 258\text{N*mm} = \left(2.18\text{N/mm}^2 - \left(\frac{115\text{N*mm}}{250\text{mm}^3}\right)\right)\cdot 150\text{mm}^3
$$

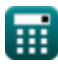

**[Otwórz kalkulator](https://www.calculatoratoz.com/pl/live-load-moment-given-maximum-stress-in-bottom-flange-calculator/Calc-10305)** 

*Composite Construction in Buildings Formulas...* 5/8

#### **12) Moment obciążenia własnego przy maksymalnym naprężeniu w dolnym kołnierzu**

$$
\boldsymbol{\kappa} \fbox{M}_\mathrm{D} = (\sigma_\mathrm{max} \cdot \mathrm{S}_\mathrm{tr}) - \mathrm{M}_\mathrm{L}
$$

**[Otwórz kalkulator](https://www.calculatoratoz.com/pl/dead-load-moment-given-maximum-stress-in-bottom-flange-calculator/Calc-10302)** 

$$
\mathrm{ex} \left[430\mathrm{N}^* \mathrm{mm} = (2.18\mathrm{N} / \mathrm{mm}^2 \cdot 250\mathrm{mm}^3) - 115\mathrm{N}^* \mathrm{mm} \right]
$$

**13) Wskaźnik przekroju belki stalowej przy maksymalnym naprężeniu stali zgodnie ze specyfikacjami AISC**

$$
\begin{aligned} \textbf{f} \textbf{x} \left[ S_s = \frac{M_D + M_L}{\sigma_{max}} \right] \text{Otwórz kalkulator C} \\ \textbf{ex} \left[ 181.1927 \text{mm}^3 = \frac{280 \text{N}^* \text{mm} + 115 \text{N}^* \text{mm}}{2.18 \text{N/mm}^2} \right] \end{aligned}
$$

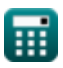

# **Używane zmienne**

- **F<sup>p</sup>** Dopuszczalne naprężenie łożyska *(Megapaskal)*
- **F<sup>y</sup>** Granica plastyczności stali *(Megapaskal)*
- **M<sup>D</sup>** Moment obciążenia martwego *(Milimetr niutona)*
- **M<sup>L</sup>** Moment obciążenia na żywo *(Milimetr niutona)*
- **S<sup>s</sup>** Moduł przekroju belki stalowej *(Sześcienny Milimetr)*
- **Str** Moduł przekroju przekształconego przekroju *(Sześcienny Milimetr)*
- **σmax** Maksymalny stres *(Newton na milimetr kwadratowy)*

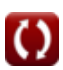

**Composite Construction in Buildings Formulas...** 7/8

## **Stałe, funkcje, stosowane pomiary**

- Pomiar: Tom in Sześcienny Milimetr (mm<sup>3</sup>) *Tom Konwersja jednostek*
- Pomiar: **Nacisk** in Megapaskal (MPa) *Nacisk Konwersja jednostek*
- Pomiar: **Moment obrotowy** in Milimetr niutona (N\*mm) *Moment obrotowy Konwersja jednostek*
- Pomiar: **Stres** in Megapaskal (MPa), Newton na milimetr kwadratowy  $(N/mm<sup>2</sup>)$

*Stres Konwersja jednostek*

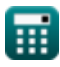

*Composite Construction in Buildings Formulas...* 8/8

### **Sprawdź inne listy formuł**

- **Projekt dopuszczalnego naprężenia Formuły**
- **Płyty podstawy i łożyska Formuły**
- **Konstrukcje stalowe formowane Środniki pod obciążeniem na zimno lub lekkie Formuły**
- **Konstrukcja zespolona w budynkach Formuły**
- **Projektowanie żeber pod obciążeniem Formuły**
	- **skoncentrowanym Formuły**

Nie krępuj się UDOSTĘPNIJ ten dokument swoim znajomym!

#### **PDF Dostępne w**

[English](https://www.calculatoratoz.com/PDF/Nodes/12358/Composite-construction-in-buildings-Formulas_en.PDF) [Spanish](https://www.calculatoratoz.com/PDF/Nodes/12358/Composite-construction-in-buildings-Formulas_es.PDF) [French](https://www.calculatoratoz.com/PDF/Nodes/12358/Composite-construction-in-buildings-Formulas_fr.PDF) [German](https://www.calculatoratoz.com/PDF/Nodes/12358/Composite-construction-in-buildings-Formulas_de.PDF) [Russian](https://www.calculatoratoz.com/PDF/Nodes/12358/Composite-construction-in-buildings-Formulas_ru.PDF) [Italian](https://www.calculatoratoz.com/PDF/Nodes/12358/Composite-construction-in-buildings-Formulas_it.PDF) [Portuguese](https://www.calculatoratoz.com/PDF/Nodes/12358/Composite-construction-in-buildings-Formulas_pt.PDF) [Polish](https://www.calculatoratoz.com/PDF/Nodes/12358/Composite-construction-in-buildings-Formulas_pl.PDF) [Dutch](https://www.calculatoratoz.com/PDF/Nodes/12358/Composite-construction-in-buildings-Formulas_nl.PDF)

*3/21/2024 | 7:43:22 AM UTC [Zostaw swoją opinię tutaj...](https://docs.google.com/forms/d/e/1FAIpQLSf4b4wDgl-KBPJGChMJCxFlqrHvFdmw4Z8WHDP7MoWEdk8QOw/viewform?usp=pp_url&entry.1491156970=Konstrukcja%20zespolona%20w%20budynkach%20Formu%C5%82y)*

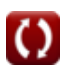